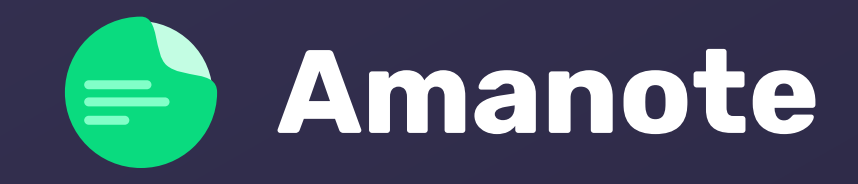

## Perché adottare e integrare a Moodle uno strumento per prendere appunti

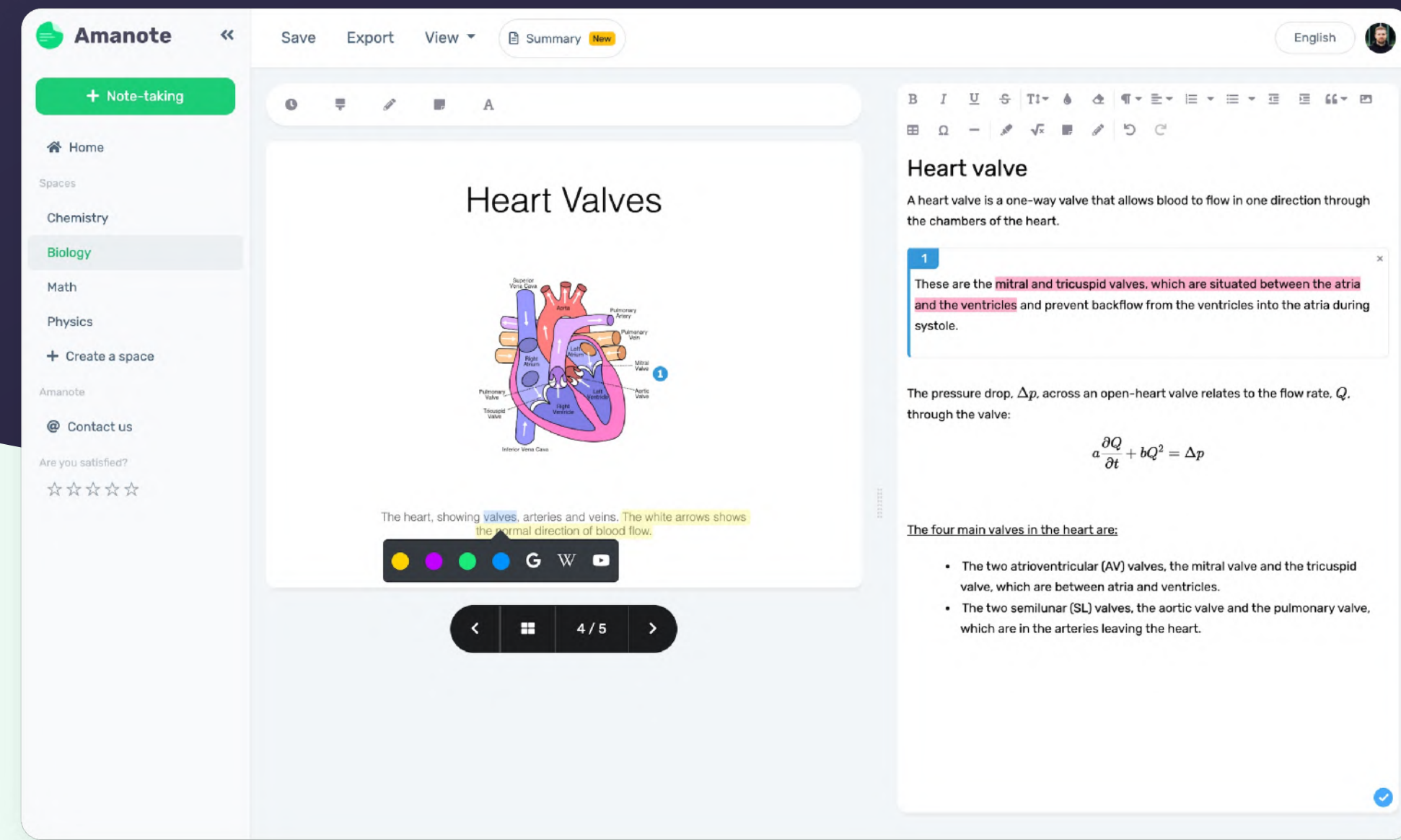

$$
a\frac{\partial Q}{\partial t}+bQ^2=\Delta p
$$

Corsi in presenza

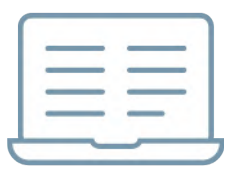

e-learning

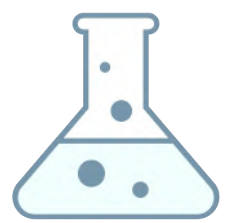

Laboratori

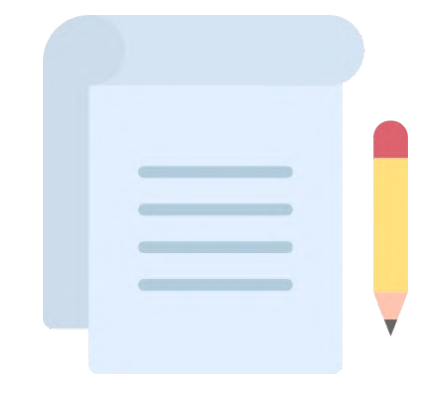

Studio a casa

Preparazione all'esame

> Primo anno di lavoro

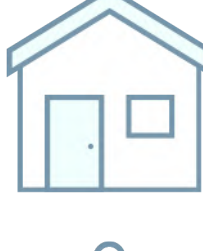

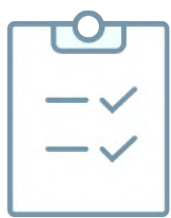

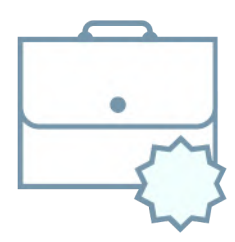

# Gli appunti 1 050

Prendere appunti è fondamentale per il successo degli studenti e rappresenta una sfida quotidiana in ogni fase del loro percorso di apprendimento.

## Sono le ore che uno studente in media trascorre sugli appunti in un anno

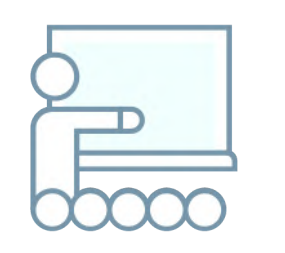

# Un ecosistema intorno al supporto del corso Per migliorare e dare miglior dinamica all'apprendimento

#### Appunti

#### Learning Analytics

Appunti chiari e strutturati nel loro contesto

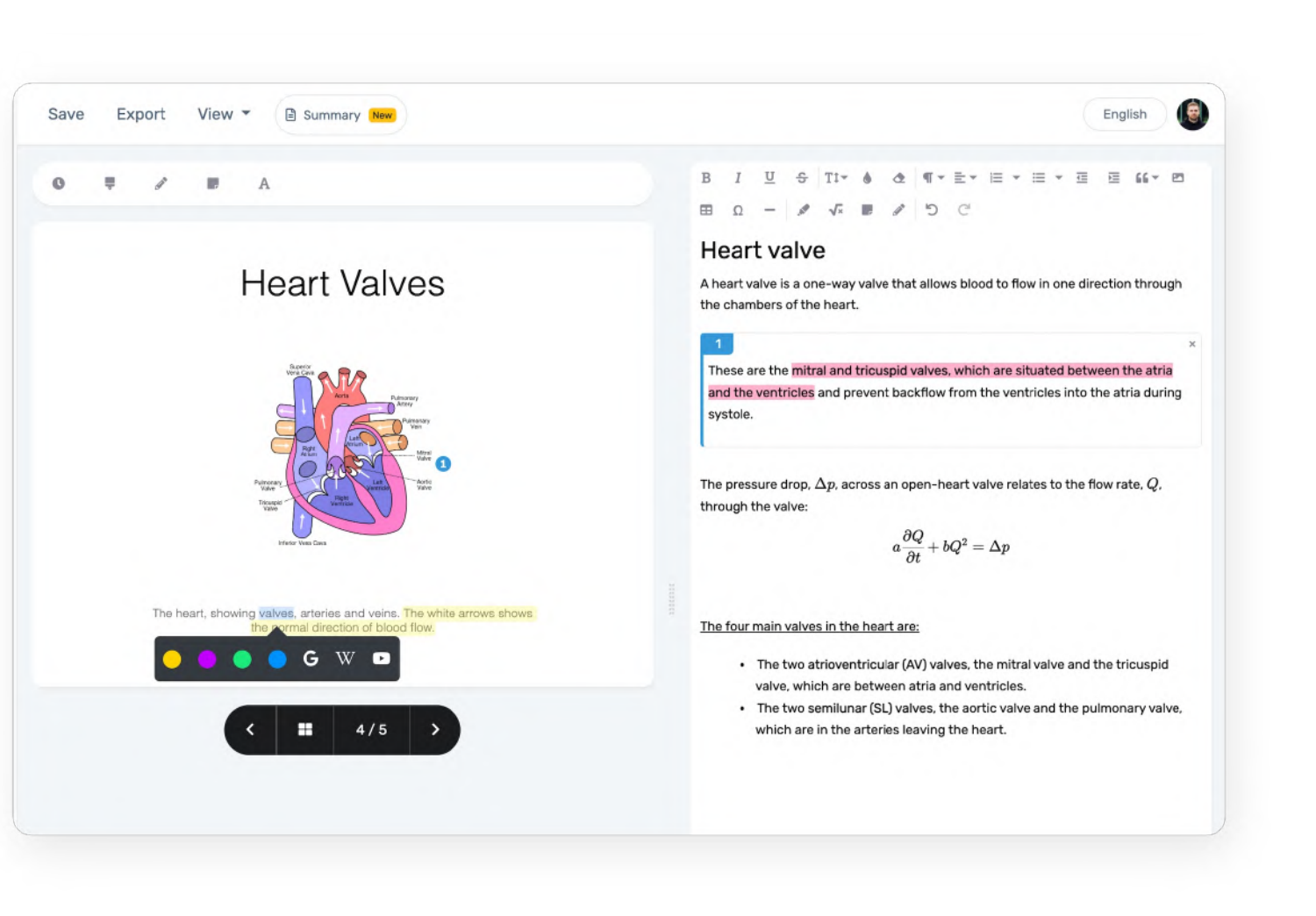

Possibilità di segnare ogni pagina come capita o meno e monitorare l'avanzamento.

#### Flipped Classroom

Gli insegnanti possono aggiungere commenti audio al materiale didattico.

## Social Learning

Discussione direttamente sul materiale del corso.

## Con Amanote, il materiale didattico diventa il luogo in cui gli studenti sono impegnati e possono interagire.

# Amanote per gli studenti

## Appunti in 1 clic

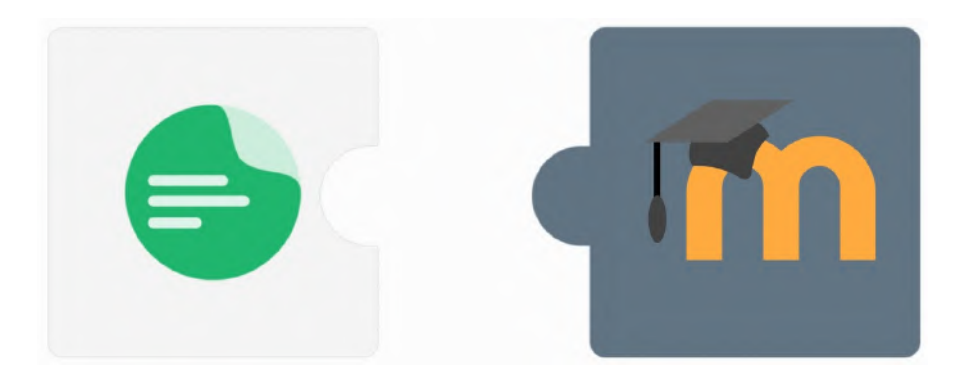

Prendere appunti relativi al materiale del corso in un editor di testo avanzato.

## Tutto in un unico posto

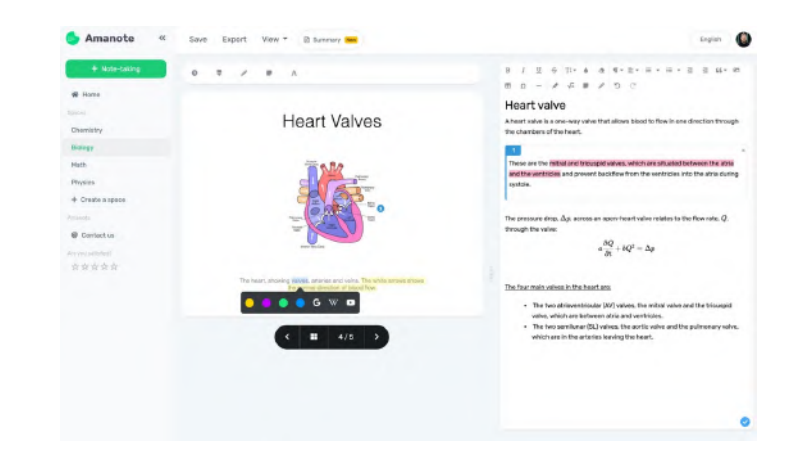

Appunti ricchi, strutturati e chiari

## Engagement

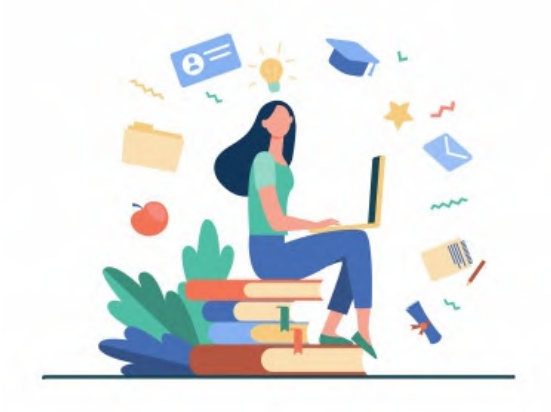

# Amanote per gli insegnanti Senza alcuno sforzo aggiuntivo...

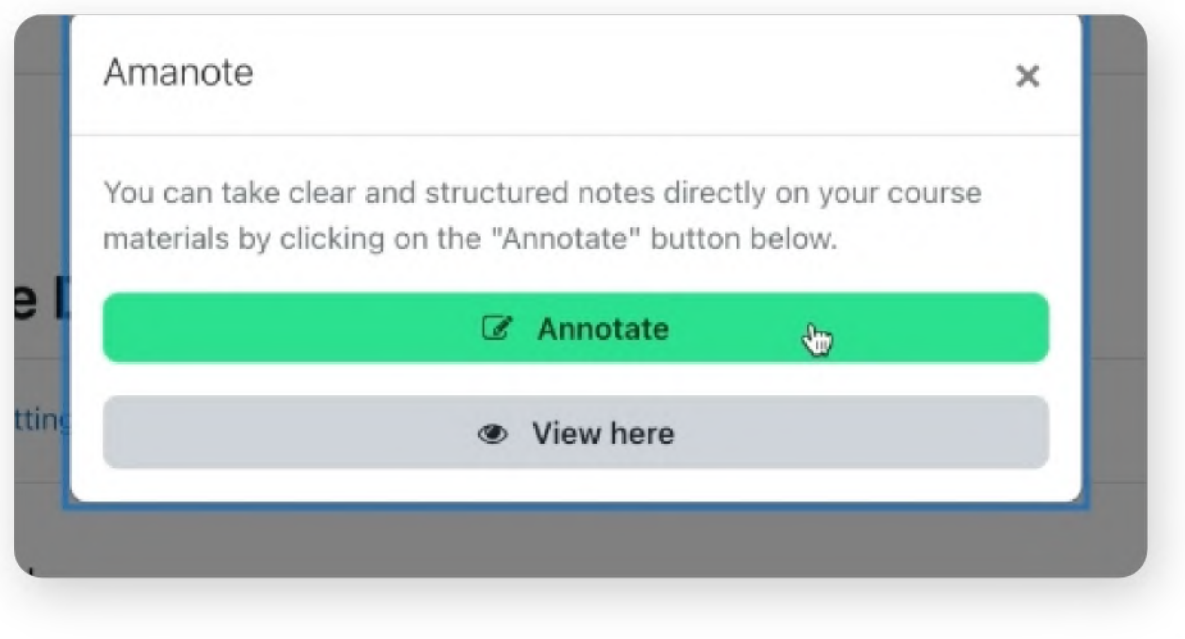

Amanote viene automaticamente applicato in modo retroattivo a tutti i supporti compatibili già presenti nell'LMS.

Non c'è bisogno di imparare un nuovo strumento, gli insegnanti caricano le loro lezioni senza cambiare le loro abitudini.

# Amanote per la squadra teaching & learning IT

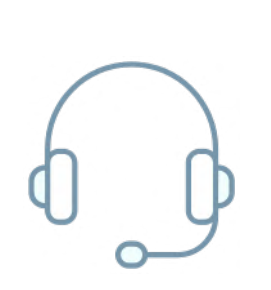

L'installazione del plugin richiede solo pochi minuti tramite il Marketplace LMS.

antonello.dimuro@amanote.com

Amanote fornisce assistenza diretta agli utenti in tempo reale. Se uno studente incontra un problema, può contattare il team di Amanote direttamente dall'applicazione.

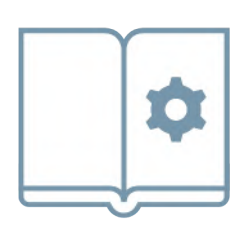

Il team di Amanote è a disposizione per fornire **materiale informativo** e per tenere un webinar che può essere registrato e riprodotto.

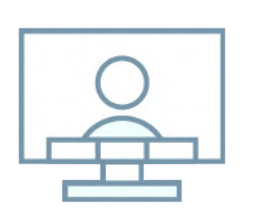

Amanote viene adottato spontaneamente dagli studenti. Non c'é bisogno di prevedere formazione

## Demo

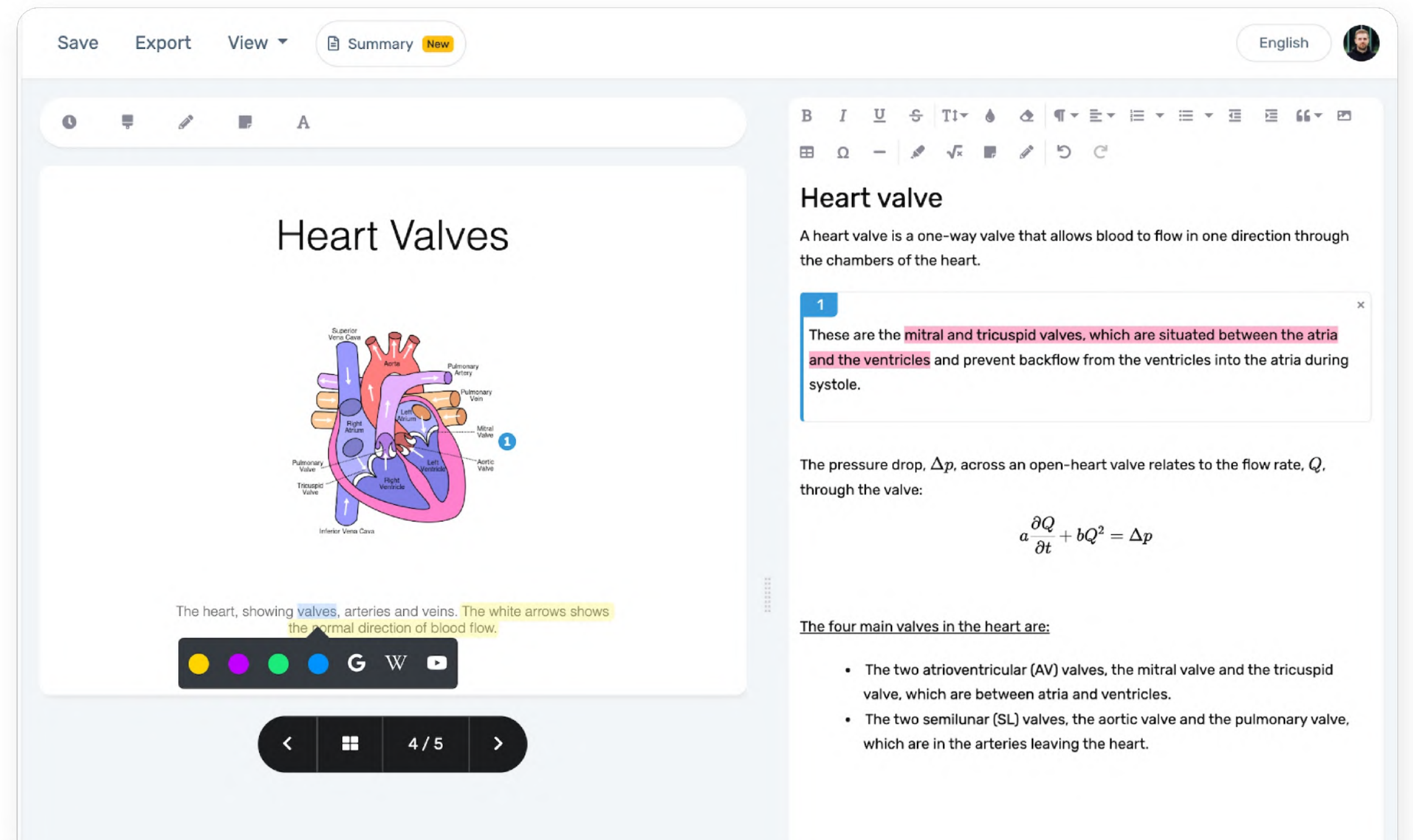

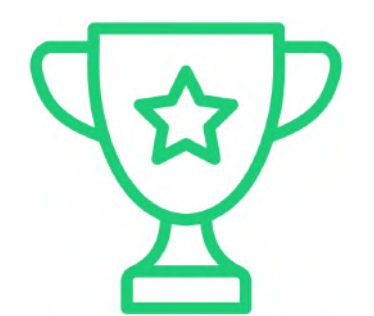

- 
- 

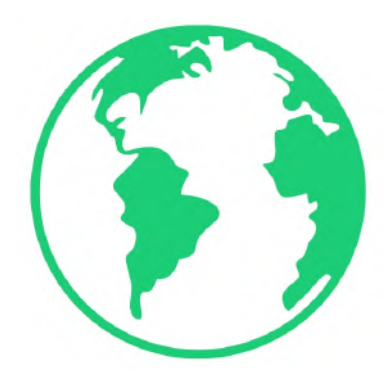

# Perché integrare Amanote

Promuovere l'apprendimento attivo

Migliore organizzazione e fluidità

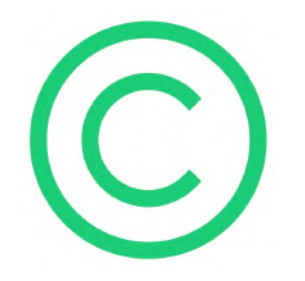

I materiali del corso rimangono su Moodle

Eco-sostenibile

Quick-Win

## Adottato da più di 30 strutture innovative

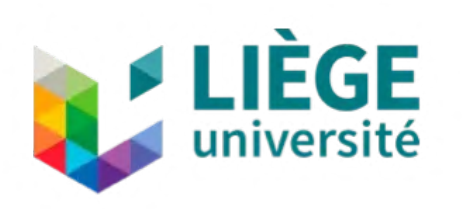

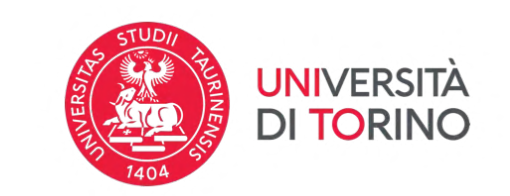

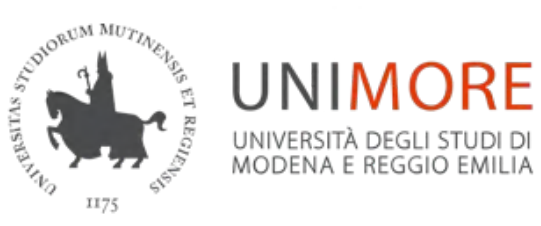

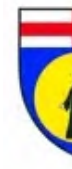

**EPHEC** 

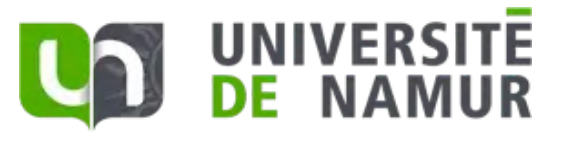

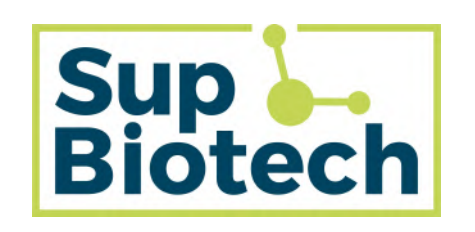

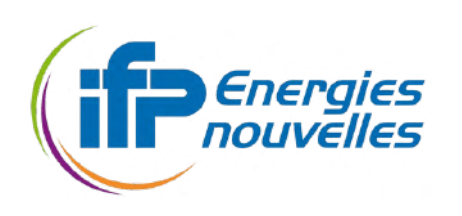

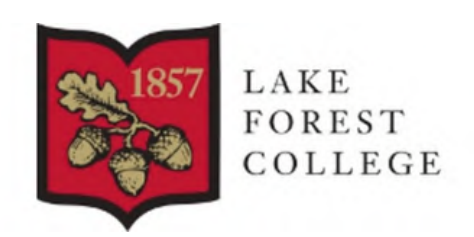

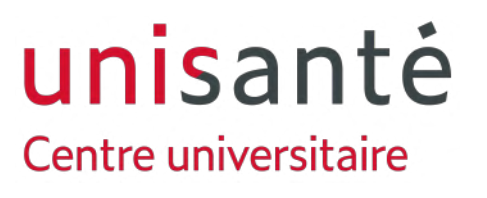

## e altre ancora…

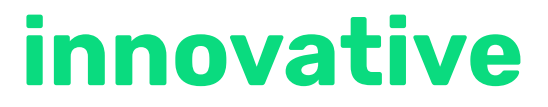

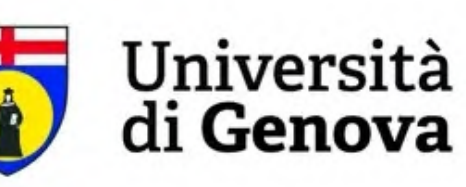

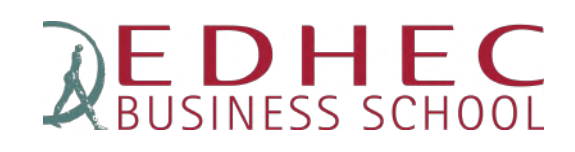

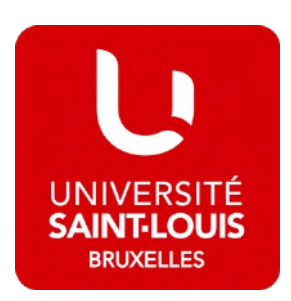

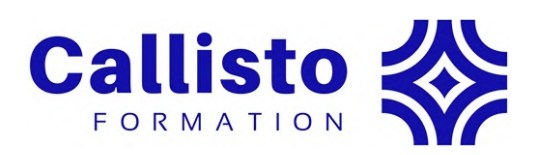

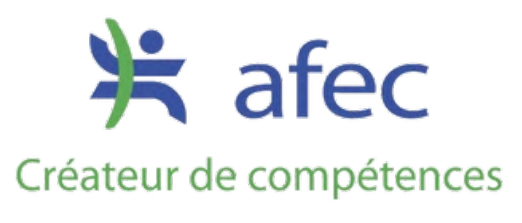

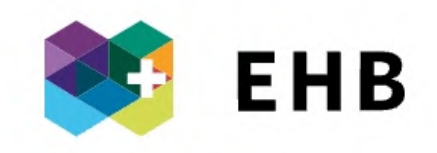

## Più di 3 millioni di sessioni di appunti

J'utilise Amanote depuis le début de l'année pour annoter les slides. Je trouve ca beaucoup plus organisé que OneNote.

#### **Bénédicte**

Amanote permet aux étudiants de prendre note beaucoup plus facilement et évite le gaspillage de feuilles.

#### Lucile

J'ai un TDAH (Trouble du déficit de l'attention) et cette application m'aide énormément.

#### Cyril

J'utilise Amanote pour tous mes cours, je suis en bac 3 médecine a l'UCL. C'est pratique pour prendre note en cours sans se soucier de la mise en page.

#### **Caterina**

C'est de loin le meilleur logiciel de prise de notes que j'ai pu tester pour le moment.

**Mehdi** 

Amanote est la solution la plus intuitive que j'ai trouvée à ce jour pour annoter les slides des professeurs.

**Morgane** 

Les fonctionnalités proposées par Amanote sont idéales pour étudier. Grace a Amanote je peux etudier beaucoup plus facilement et l'interface est facile d'utilisation !

Ludovic

Amanote est une application avec laquelle je suis à l'aise pour rédiger mes synthèses.

**Camille** 

Application parfaite pour concilier prise de note et slides du cours. Cela permet d'avoir tout sur un seul support et d'éviter de s'éparpiller.

Lorraine

Amanote aide grandement la prise de notes dans les auditoires. Adieu au stylo et papier et bonjour le format numérique!

#### **Miguel**

Amanote permet de faciliter la prise de notes avec les slides sans devoir les imprimer. C'est une économie de papier !

**Gael** 

Amanote est une application incroyable et qui aide beaucoup avec la prise de note durant les cours. Ainsi mon cours et mes notes sont bien mieux structurées et organisées!

#### **Maxime**

- 
- 
- 
- 

# Cosa pensano i nostri studenti

Sento che Amanote mi aiuta ad ottenere migliori risultati 4 su 5

Amanote mi aiuta ad essere organizzato meglio 3 su 4

Amanote mi aiuta a essere più concentrato in classe

Amanote mi aiuta a prepararmi meglio per gli esami

Con Amanote mi sento più coinvolto nei miei studi.

# La miglior prova é il test con gli studenti

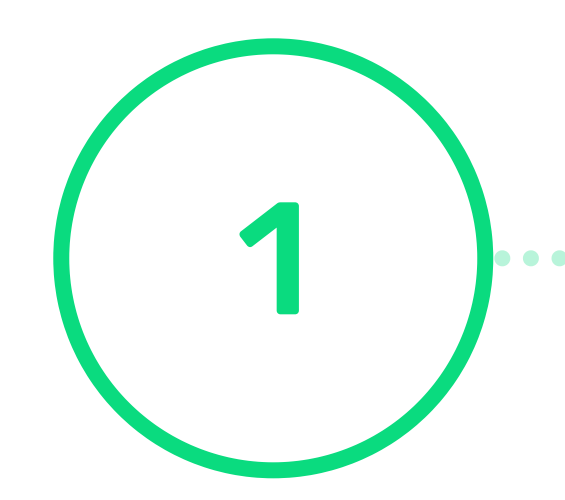

# 1 2 3

## Discovery Phase Start Phase Live Phase

- Installazione plugin
- Test interni

- Deploy in produzione
- Coaching studenti (opzionale): Tutorial, Webinar
- Report di utilizzo e sondaggio
- Valutazione e scelta licenza
- Amanote viene lanciato ufficialmente
- Il Team di Amanote é sempre disponibile e continua a offrire supporto diretto a studenti e responsabili

Siamo coscenti che ogni struttura é diversa, quindi se non trovate la risposta ad una necessità specifica, parliamone… "We are always learning"

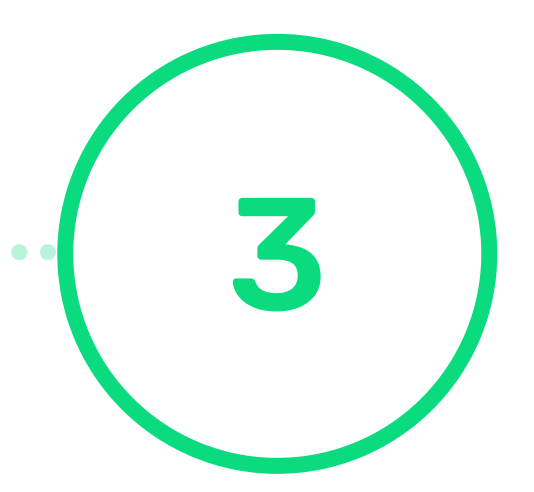

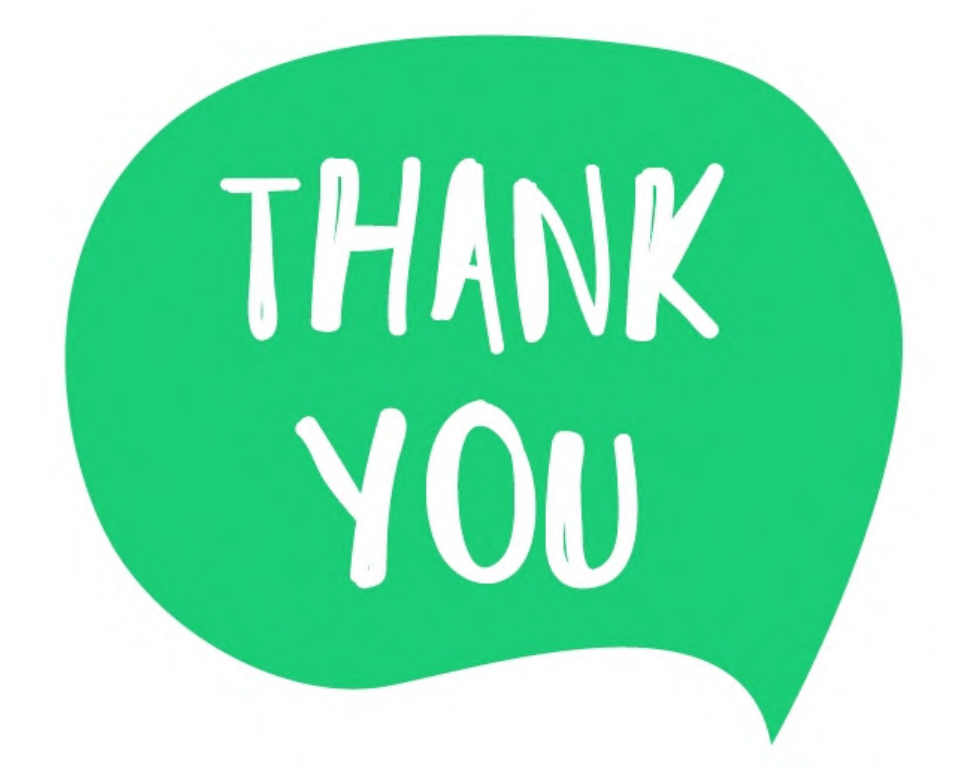

+32 485 21 72 83

+39 333 488 15 11

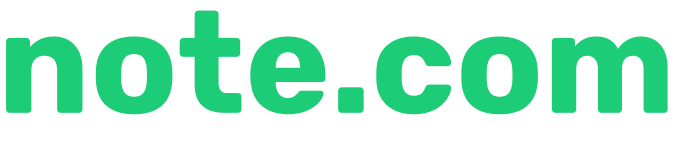